hsa-miR-1224-3p

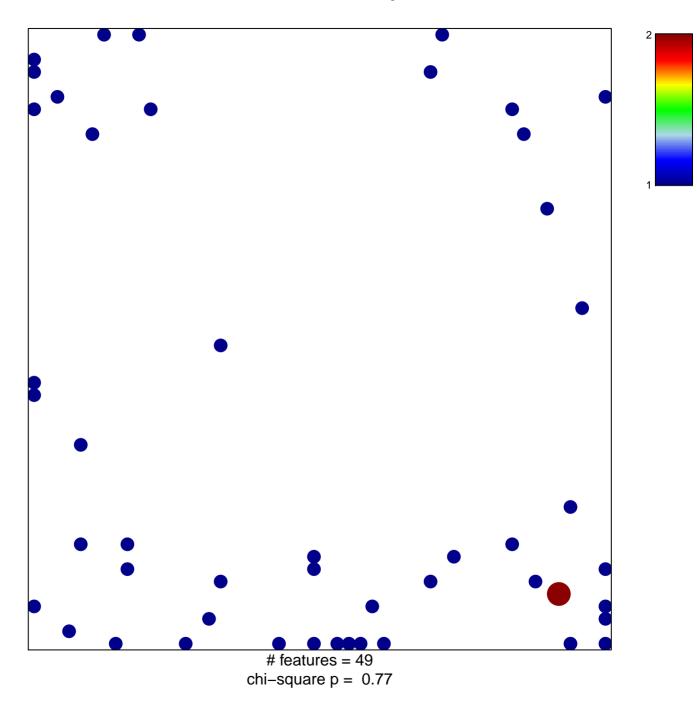

## hsa-miR-1224-3p

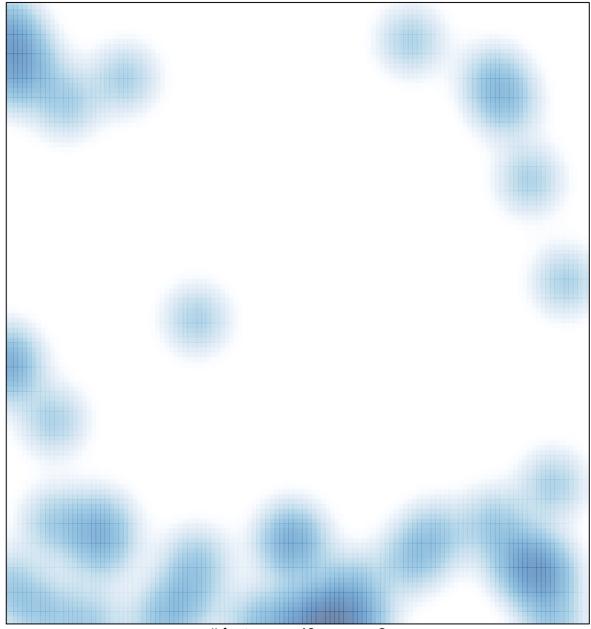

# features = 49, max = 2